# <span id="page-0-0"></span>Chapter 8. Calculation of PFD using Markov

#### Mary Ann Lundteigen Marvin Rausand

#### RAMS Group Department of Mechanical and Industrial Engineering NTNU

(Version 0.1)

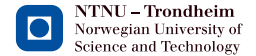

## <span id="page-1-0"></span>Learning Objectives

The main learning objectives associated with these slides are to:

- $\triangleright$  Study how Markov analysis can be used to calculate the PFD
- $\triangleright$  Become familiar with how CCFs and the effects of DU and DD failures are included
- $\blacktriangleright$  Understand how Markov model can be used to incorporate the effects of demand rate and demand duration

The slides include topics from Chapter 8 in Reliability of Safety-Critical Systems: Theory and Applications. DOI:10.1002/9781118776353.

#### <span id="page-2-0"></span>Outline of Presentation

- **[Introduction](#page-1-0)**
- 2 [About Markov Approach](#page-4-0)
- 3 [Using Steady State to Calculate PFD](#page-11-0)
	- 4 [Using Time Dependent Solutions to calculate PFD](#page-18-0)
	- Calculating  $MTTF_S$
	- [Including Demand Duration](#page-25-0)
	- Adding  $C_{MooN}$  [in PDS-Method](#page-31-0)

#### <span id="page-3-0"></span>Markov Approach in Brief

Some keywords:

- $\triangleright$  Suitable for multistate and dynammic systems
- $\triangleright$  Must satisfy the Markov properties
- $\triangleright$  Can model system states, beyond failure states
- $\triangleright$  Can be used to find analytical formulas and calculate steady state and time-dependent probabilities
- $\triangleright$  Can be used to determine mean time to first failure  $(MTTF<sub>S</sub>)$

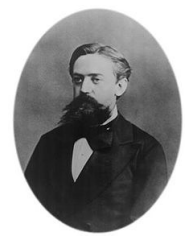

Figure: Russian mathematician Andrei Markov (1856-1922)

#### <span id="page-4-0"></span>The Markov approach - step by step

- 1. Define system states (table format)
- 2. Set up the transition diagram ("Markov model")
- 3. Include the transition rates
- 4. Set up the transition matrix
- 5. Do your calculations, either in terms of time dependent analysis or in terms of steady state

#### <span id="page-5-0"></span>The Markov approach - example

Consider a 2oo3 voted system of identical components.

 $\triangleright$  Step 1: Set up the system states, first assuming no common cause failures.

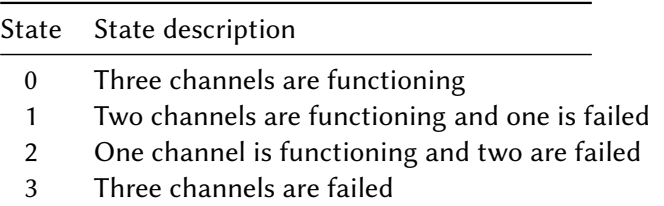

It is assumed that repair always restores the system to a fully functional state.

#### <span id="page-6-0"></span>The Markov Approach - Example

Consider a 2oo3 voted system of identical components.

 $\triangleright$  Step 2 and 3: Set up the Markov model, and include the transition rates

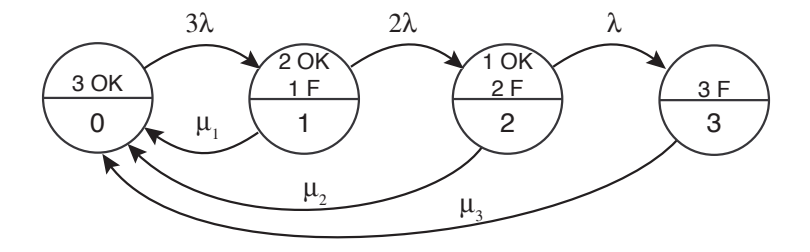

The failed states of this subsystem are state 2 and state 3.

#### <span id="page-7-0"></span>The Markov approach - example

Consider a 2oo3 voted system of identical components.

 $\triangleright$  Step 4: Set up the transition matrix

$$
\mathbb{A} = \begin{pmatrix} -3\lambda & 3\lambda & 0 & 0 \\ \mu_1 & -(\mu_1 + 2\lambda) & 2\lambda & 0 \\ \mu_2 & 0 & -(\mu_2 + \lambda) & \lambda \\ \mu_3 & 0 & -\mu_3 \end{pmatrix}
$$

#### <span id="page-8-0"></span>The Markov Approach - Example

 $\triangleright$  What if CCFs are included?

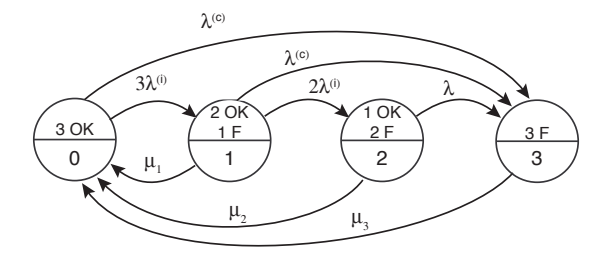

$$
\mathbb{A} = \begin{pmatrix}\n-(3\lambda^{(i)} + \lambda^{(c)}) & 3\lambda^{(i)} & 0 & \lambda^{(c)} \\
\mu_1 & -(\mu_1 + 2\lambda^{(i)} + \lambda^{(c)}) & 2\lambda^{(i)} & \lambda^{(c)} \\
\mu_2 & 0 & -(\mu_2 + \lambda) & \lambda \\
\mu_3 & 0 & 0 & -\mu_3\n\end{pmatrix}
$$

#### <span id="page-9-0"></span>The Markov Approach - What to Calculate?

With basis in the Markov model, it is possible to calculate:

- $\triangleright$  Time dependent probabilities ("Probability of being in state "i" at time t)
- **Example 3** Steady state probabilities ("Average probability of being in state "i",  $\%$ of time in state "i")
- $\triangleright$  Visit frequency to a specific state or a set of states (e.g., into the failed state)
- $\triangleright$  Mean time to first entry to a specific state (e.g., mean time to failure)

#### <span id="page-10-0"></span>Using Markov to Calculate PFD

Let  $D$  be the set of states where the voted system is down (e.g., in the failed state). Two calculate  $\text{PFD}_{avg}$ , we have two options:

 $\triangleright$  Option 1: Calculations based on time dependent probabilities:

$$
PFD(t) = \sum_{i \in \mathcal{D}} P_i(t)
$$

The  $\text{PFD}_{avg}$  becomes:

$$
PFD_{avg} = \frac{1}{\tau} \int_0^{\tau} PFD(t) dt
$$

 $\triangleright$  Option 2: Calculations based on steady state probabilities. In this case:

$$
PFD_{avg} = \sum_{i \in \mathcal{D}} P_i
$$

[Using Steady State to Calculate PFD](#page-11-0)

#### <span id="page-11-0"></span>Using Steady-State Probabilities

Consider a single system that may fail due to DU or DD failures. The system states are:

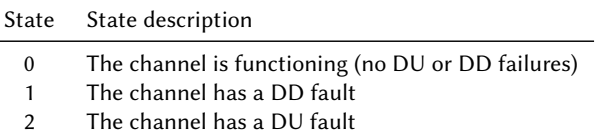

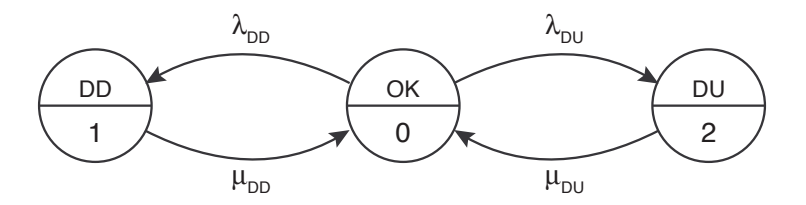

#### <span id="page-12-0"></span>Parameters

The Markov transition matrix becomes:

$$
\mathbb{A} = \begin{pmatrix} -(\lambda_{DD} + \lambda_{DU}) & \lambda_{DD} & \lambda_{DU} \\ \mu_{DD} & -\mu_{DD} & 0 \\ \mu_{DU} & 0 & -\mu_{DU} \end{pmatrix}
$$

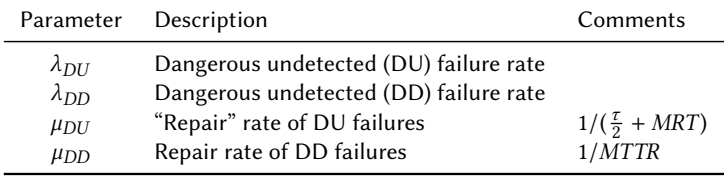

## <span id="page-13-0"></span>Solving Steady State Equations

Three states (0,1,2) means that we need three equations to solve for  $P_0$ ,  $P_1$ , and  $P_2$ . The approach is:

Step 1: Set up the steady state equations from  $PA = 0$ 

The main approach is to (i) choose two equations (out of the three) from the above equations, preferably the ones with most zeros, plus (ii) the equation  $P_0 + P_1 + P_2 = 1$ . The equations then becomes:

$$
P_0 + P_1 + P_2 = 1
$$
  
\n
$$
\lambda_{DD}P_0 - \mu_{DD}P_1 = 0
$$
  
\n
$$
\lambda_{DU}P_0 - \mu_{DU}P_2 = 0
$$

[Using Steady State to Calculate PFD](#page-14-0)

#### <span id="page-14-0"></span>Solving Steady State Equations (cont.)

Step 2: Solve for  $P_0$ ,  $P_1$ , and  $P_2$ :

By hand-calculations or e.g. MAPLE, we find that:

$$
P_0 = \frac{1}{\frac{\lambda_{DD}}{\mu_{DD}} + \frac{\lambda_{DU}}{\mu_{DU}} + 1}
$$
  

$$
P_1 = \frac{\lambda_{DD}}{\mu_{DD}} P_0
$$
  

$$
P_2 = \frac{\lambda_{DU}}{\mu_{DU}} P_0
$$

## <span id="page-15-0"></span>Using Maple - Code Example

#### **Solving steady state Markov**

#Adjust value of size and insert just #the non  $-$ empty elements of transition matrix # Code adapted from # http://www.doc.ic.ac.uk/~mjb04/markov.pdf #The current setup is for figure 3.19 in  $# Fares$  Innal PhD thesis

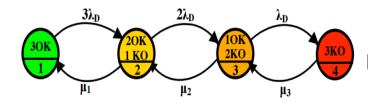

Figure 3.19: Approached Markov model relating to 1003 architecture

#### restart

with  $l$ inglo  $\cdot$ size  $:= 4$ : #Number of states  $A := array(sparse, 1, size, 1, size): \# Transition matrix$  $e := \text{array}(sparse \ 1 \ \text{size})$ 

# Entering non-zero transitions (except diagonal values)  $A[1, 2] := 3$  lambda $[D]$ :  $A[2, 1] := \text{mul}[1]$ 

```
A[2, 3] := 2 \cdot \text{lambda}[D]:
A[3, 2] := \text{mul}(2)
```
 $A[3, 4] := 1 \cdot \text{lambda}[D];$  $A[4,3] := \text{mul}[3]$ :

#Filling in the diagonal values: for *i* to size do  $\epsilon = 0$ for i to size do  $s := s + A[i, j]$ od  $A[i, i] := -s$ od

#Preparing for using linsolve to find steady state Atran =  $transpose(A)$ ; for i to size do Atran size,  $i! := 1$  od:  $e[size] := 1$ ;  $p :=$  linsolve(Atran, e):

#### <span id="page-16-0"></span>Solving Steady State Equations (cont.)

Step 3: Determine PFD<sub>avg</sub>:

Since the failed states are state 1 and state 2, we find that:

$$
PFD_{avg} = P_1 + P_2 = \frac{\lambda_{DD} M T T R + \lambda_{DU} (\frac{\tau}{2} + M R T)}{\lambda_{DD} M T T R + \lambda_{DU} (\frac{\tau}{2} + M R T) + 1}
$$
  
  $\approx \lambda_{DD} M T T R + \lambda_{DU} (\frac{\tau}{2} + M R T)$ 

- $\blacktriangleright$  Note that  $\mu_{DD}$  and  $\mu_{DU}$  have been replaced by 1/MTTR and  $1/(\frac{\tau}{2} + MRT)$
- $\blacktriangleright$  The approximation is possible because the denominator is close to 1 with  $\lambda_{DD}$  and  $\lambda_{DU}$  being very small

#### <span id="page-17-0"></span>Solving Steady State Equations (cont.)

 $\triangleright$  Step 4: Insert the values of the parameters and calculate the result: using input data is table 7.2 in textbook, we get:

- From The PFD<sub>avg</sub> without the approximation becomes  $4.418 \cdot 10^{-3}$ .
- ► The PFD<sub>avg</sub> with the approximation becomes  $4.438 \cdot 10^{-3}$ .

For more examples, visit the textbook.

[Using Time Dependent Solutions to calculate PFD](#page-18-0)

#### <span id="page-18-0"></span>Using Time-Dependent Probabilities

Consider a single system that may fail due to DU or DD failures. The system states are:

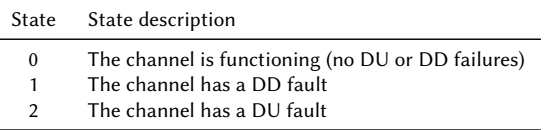

Note that we do not need a return from the failed state after a  $DU$  failure. We assume that the average calculated for the first proof test interval is equal to the long term average.

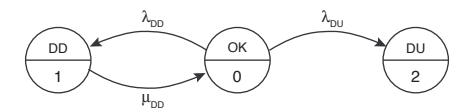

#### <span id="page-19-0"></span>Solving Time-Dependent Probabilities

With the absorbing state, the new transition matrix becomes:

$$
\mathbb{A}^* = \begin{pmatrix} -(\lambda_{DD} + \lambda_{DU}) & \lambda_{DD} & \lambda_{DU} \\ \mu_{DD} & -\mu_{DD} & 0 \\ 0 & 0 & 0 \end{pmatrix}
$$

With one of the rows having "just zeros", we see that  $\mathsf{P}_2(t)$  and  $\mathbf{P}_2(\mathbf{t})$ disappears from the equation. To solve the equation, we reduce the transition matrix (now named  $\mathbb{A}_t$ :) to include only "up-states":

$$
\mathbb{A}_t = \begin{pmatrix} -(\lambda_{DD} + \lambda_{DU}) & \lambda_{DD} \\ \mu_{DD} & -\mu_{DD} \end{pmatrix}
$$

#### <span id="page-20-0"></span>Solving Time-Dependent Probabilities (cont.)

- Step 2: Solve for  $P_0(t)$  and  $P_1(t)$  ( $P_2(t)$  can be found from the two first):
	- The Laplace transform becomes:

$$
(P_0^*(s), P_1^*(s))\mathbb{A}_t = \begin{pmatrix} -(\lambda_{DD} + \lambda_{DU}) & \lambda_{DD} \\ \mu_{DD} & -\mu_{DD} \end{pmatrix} = (sP_0^*(s) - 1, sP_1^*(s))
$$

The LinearAlgebra (for handling matrix operations) and the inttrans packages (with invlaplace command) may be used in MAPLE to solve the equations.

• The time-dependent state solution becomes:

$$
(P_0(t), P_1(t))\mathbb{A}_t = \begin{pmatrix} -(\lambda_{DD} + \lambda_{DU}) & \lambda_{DD} \\ \mu_{DD} & -\mu_{DD} \end{pmatrix} = (P_0(t), P_0(t))
$$

The dsolve command in MAPLE may be used to solve for the time-dependent state probabilities.

#### <span id="page-21-0"></span>Solving Time-Dependent Probabilities (cont.)

- Step 3 Find PFD<sub>avg</sub>:
	- Once the state probabilities have been found, we can calculate  $\text{PFD}_{avg}$  as:

$$
PFD_{avg} = \frac{1}{\tau} \int_0^{\tau} \sum_{i \in \mathcal{D}} P_i(t) dt = 1 - \frac{1}{\tau} \int_0^{\tau} \sum_{i \in \mathcal{U}} P_i(t) dt
$$

where  $D$  are the states that are defined as failed state, and  $U$  are the states where the system is functioning (even if degraded).

MAPLE may be used for this purpose using the int-function.

### <span id="page-22-0"></span>Solving time-dependent state equations (continued)

- In Step 4: Insert the values of the parameters and calculate the result:
	- Reference to input data is table 7.2 in textbook.
	- The PFD<sub>avg</sub> without the approximation becomes  $4.418 \cdot 10^{-3}$ .<br>• The PFD ..., with the approximation becomes  $4.438 \cdot 10^{-3}$
	- The PFD<sub>avg</sub> with the approximation becomes  $4.438 \cdot 10^{-3}$ .

For more examples, visit the textbook.

#### <span id="page-23-0"></span>Using Maple - code example

#### $restart: with (DEtools) : with (Linear Algebra) :$  $A := Matrix(\lceil \lceil -\text{lambda}, \lceil \text{lambda} \rceil, \lceil \text{mu}, -\text{mu} \rceil);$  $ATrans := Transpose(A)$ :  $Solutions := matrixDE(ATrans, t)$ :  $S :=$  Solutions [1];  $SO := eval(S, t=0);$  $S0Matrix := Matrix([S0])$ ;  $P0 := (1, 0);$  #Alternatively, we could write  $P0$ : = Vector([1,0])  $CO := LinearSolve(S0Matrix, P0);$  $P := S.C0;$

#### **Code: Result:**

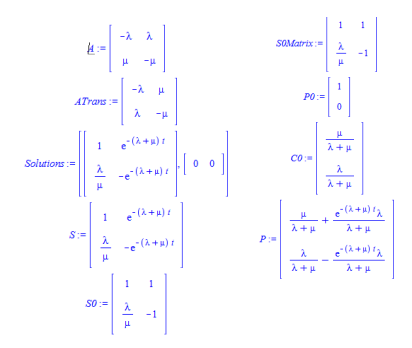

#### <span id="page-24-0"></span>Mean Time to First Failure ( $MTTF<sub>S</sub>$ )

The mean time to first failure, here called  $MTTF<sub>s</sub>$ , can be solved by setting  $s = 0$  in the Laplace transform equations:

 $\triangleright$  Consider the single system previously addressed for time-dependent probabilities. With s=0 in the Laplace transform we get:

$$
[P_0^*(0), P_1^*(0)]\mathbb{A}_t = [P_0^*(0), P_1^*(0)] \begin{pmatrix} -(\lambda_{DD} + \lambda_{DU}) & \lambda_{DD} \\ \mu_{DD} & -\mu_{DD} \end{pmatrix} = [-1, 0]
$$

 $\triangleright$  By using hand-calculation or MAPLE, the result becomes:

$$
MTTF_S = P_0^*(0) + P_1^*(0) = \frac{1}{\lambda_{DU}} + \frac{\lambda_{DD}}{\mu_{DD}\lambda_{DU}} \approx \frac{1}{\lambda_{DU}}
$$

(You may verify the approximation by inserting parameter values from table 7.2 in textbook. See also Chapter 5.5.5)

#### <span id="page-25-0"></span>Including Demand Duration

Consider a safety-critical system (single) that may fail due to DU failure (we omit DD failures). We assume that the system is operating in the low-demand mode, and that a failure to operate on demand may result in a hazardous state. It is further assumed that the SIF is NOT the ultimate safety barrier, so a restoration is possible.

The system states are:

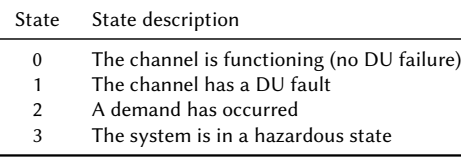

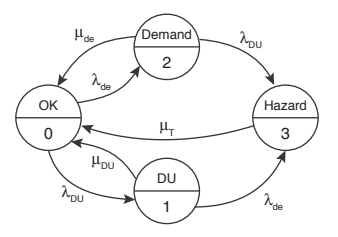

#### <span id="page-26-0"></span>Transition Matrix

The Markov transition matrix becomes:

$$
\mathbb{A} = \begin{pmatrix}\n-(\lambda_{DU} + \lambda_{de}) & \lambda_{DU} & \lambda_{de} & 0 \\
\mu_{DU} & -(\mu_{DU} + \lambda_{de}) & 0 & \lambda_{de} \\
\mu_{de} & 0 & -(\mu_{de} + \lambda_{DU}) & \lambda_{DU} \\
\mu_{T} & 0 & 0 & -\mu_{T}\n\end{pmatrix}
$$

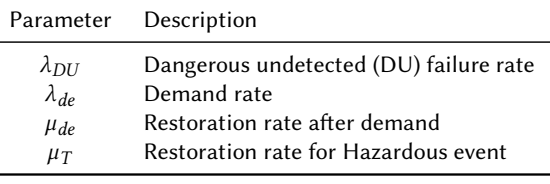

## <span id="page-27-0"></span>Solving for  $\overline{PFD}_{\text{ave}}$

It is assumed that the time dependent probabilities have been found using MAPLE (Inverse laplace transforms or integration). Then:

$$
PFD_{avg} = \frac{1}{\tau} \int_0^{\tau} P_1(t) dt
$$

The resulting equation is rather extensive.

For high-reliability channels with short demand duration we have  $\lambda_{\text{DU}} \ll \mu_{\text{DU}} \ll \mu_{\text{de}}$ . In this case, we get approximately

$$
PFD_{1,\text{avg}} \approx \frac{\lambda_{\text{DU}}\mu_{\text{de}}}{(\lambda_{\text{de}} + \mu_{\text{de}})(\lambda_{\text{de}} + \mu_{\text{DU}})}
$$

When  $\lambda_{de} \ll \mu_{de}$ , the following approximation is also adequate

$$
\text{PFD}_{2,\text{avg}} \approx \frac{\lambda_{\text{DU}}}{\lambda_{\text{de}} + \mu_{\text{DU}}}
$$

#### <span id="page-28-0"></span>Including Demand Duration

Consider a safety-critical system (single) that may fail due to DU failure (we omit DD failures). We assume that the system is operating in the low-demand mode, and that a failure to operate on demand may result in a hazardous state. In this case, however, the SIF IS the ultimate safety barrier.

The system states are:

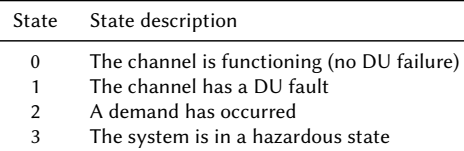

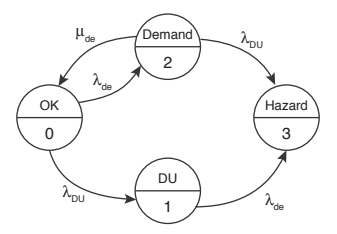

## <span id="page-29-0"></span>Solving for  $\overline{PFD}_{\text{ave}}$

Since the SIF is the ultimiate safety barrier, state 3 is an absorbing state.

 $\blacktriangleright$  The PFD<sub>avg</sub> becomes:

$$
PFD_{avg} = \frac{1}{\tau} \int_0^{\tau} P_1(t) dt
$$

The resulting equation is, as for the SIF that was not the ultimate safety barrier, rather extensive.

# <span id="page-30-0"></span>Solving for HEF(t) and HEF<sub>avg</sub>

For both situations, i.e. that the SIF is the ultimate safety barrier or is not the ultimate safety barrier, we can find the hazardous event frequency (HEF):

 $\blacktriangleright$  The PFD<sub>avg</sub> becomes:

$$
PFD_{avg} = \frac{1}{\tau} \int_0^{\tau} P_1(t) dt
$$

τ The resulting equation is, as for the SIF that was not the ultimate safety barrier, rather extensive.

$$
HEF(t) = P_1(t) \cdot \lambda_{de} + P_2(t) \cdot \lambda_{DU}
$$

The average HEF in the proof test interval  $(0, \tau)$  is

$$
HEF = \frac{1}{\tau} \int_0^{\tau} HEF(t) dt = \frac{1}{\tau} \int_0^{\tau} (P_1(t) \cdot \lambda_{\text{de}} + P_2(t) \cdot \lambda_{\text{DU}}) dt
$$

#### <span id="page-31-0"></span>PDS Method and  $C_{MooN}$

If the PDS method is used, it is necessary to address the  $C_{MooN}$  factor for the transitions.

- ► C<sub>MooN</sub> gives the correction for  $N M + 1$ . N failures in a MooN voted system
- In This means that  $C_{1003}$  includes 3 failures, while  $C_{2004}$  accounts for 3 and 4 failures
- $\triangleright$  Consider a CCF transition between two states. Then  $(C(N-i+1)ooN -$ C(N-i)ooN) is the correction factor for the case that exactly i out of N components fails

#### <span id="page-32-0"></span>PDS Method and  $C_{MooN}$

Consider a subsystem voted 2oo4. In this case, the possible transitions becomes:

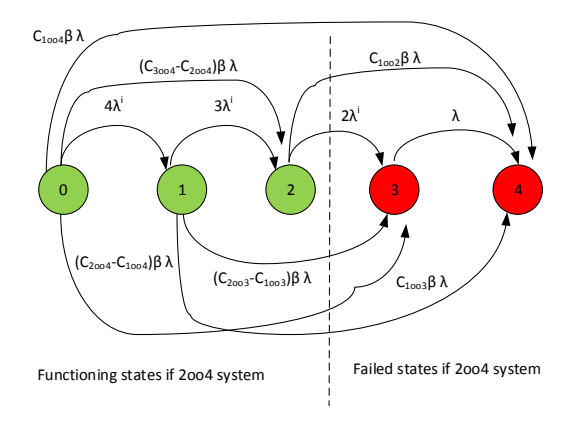